## Need to contact Ms. Cabezuela?

Click on the link below or scan the QR Code.

[https://forms.office.com/Pages/ResponsePage.aspx?id=](https://forms.office.com/Pages/ResponsePage.aspx?id=wMXa1GU05kSK3wfLBU8Rq-foSJ_HABhKuGZW3cjw8XtUMkw2RFVRUFQwV01ZWks5Q0hUQ0FQNjZSSy4u) [wMXa1GU05kSK3wfLBU8Rq-](https://forms.office.com/Pages/ResponsePage.aspx?id=wMXa1GU05kSK3wfLBU8Rq-foSJ_HABhKuGZW3cjw8XtUMkw2RFVRUFQwV01ZWks5Q0hUQ0FQNjZSSy4u)

[foSJ\\_HABhKuGZW3cjw8XtUMkw2RFVRUFQwV01ZWks5Q](https://forms.office.com/Pages/ResponsePage.aspx?id=wMXa1GU05kSK3wfLBU8Rq-foSJ_HABhKuGZW3cjw8XtUMkw2RFVRUFQwV01ZWks5Q0hUQ0FQNjZSSy4u) [0hUQ0FQNjZSSy4u](https://forms.office.com/Pages/ResponsePage.aspx?id=wMXa1GU05kSK3wfLBU8Rq-foSJ_HABhKuGZW3cjw8XtUMkw2RFVRUFQwV01ZWks5Q0hUQ0FQNjZSSy4u)

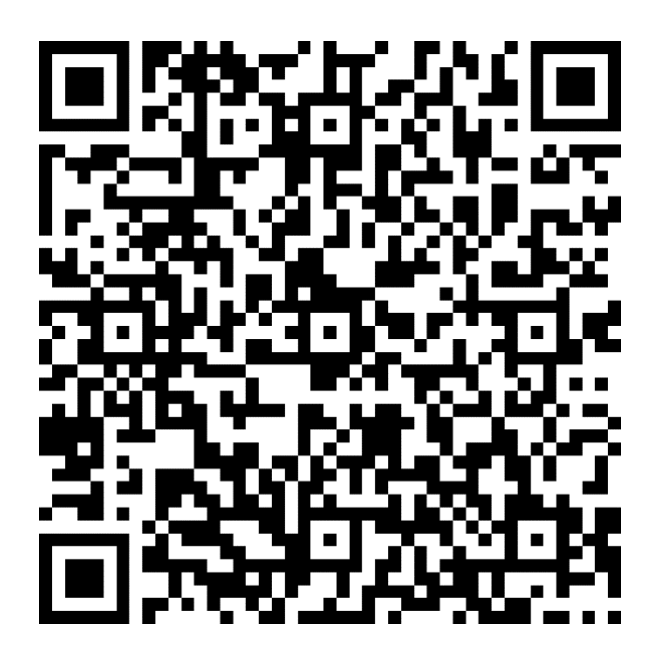